## **FastaIO.jl Documentation**

*Release 0.1*

**Carlo Baldassi**

June 17, 2013

## **CONTENTS**

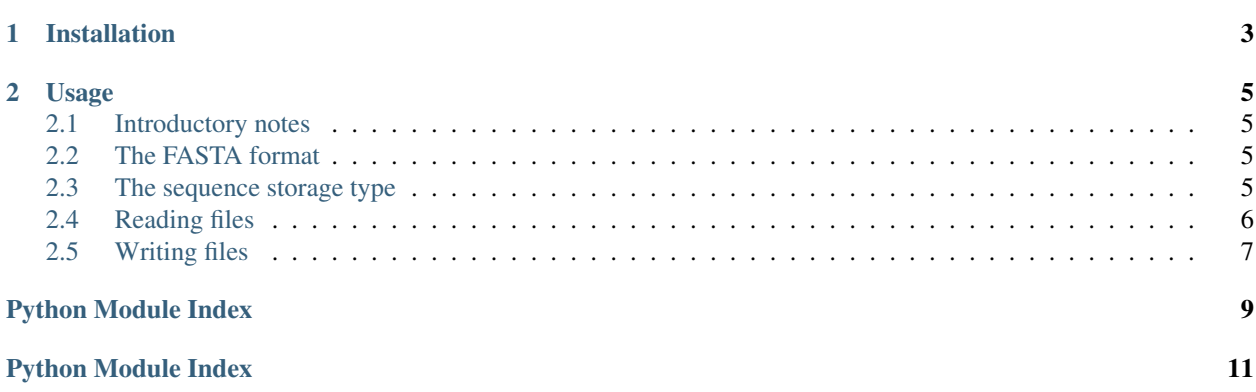

This module provides ways to parse and write files in [FASTA format](http://en.wikipedia.org/wiki/FASTA_format) in Julia. It is designed to be lightweight and fast; the parsing method is inspired to [kseq.h.](http://lh3lh3.users.sourceforge.net/kseq.shtml) It can read and write files on the fly, keeping only one entry at a time in memory, and it can read and write gzip-compressed files.

Here is a quick example for reading a file:

```
julia> using FastaIO
julia> FastaReader("somefile.fasta") do fr
        for (desc, seq) in fr
           println("$desc : $seq")
         end
      end
```
And for writing:

```
julia> using FastaIO
julia> FastaWriter("somefile.fasta") do fw
        for s in [">GENE1", "GCATT", ">GENE2", "ATTAGC"]
           write(fw, s)
         end
       end
```
### **CHAPTER**

**ONE**

## **INSTALLATION**

<span id="page-6-0"></span>You can install FastaIO from Julia's package manager:

julia> Pkg.add("FastaIO")

#### **CHAPTER**

## **USAGE**

## <span id="page-8-1"></span><span id="page-8-0"></span>**2.1 Introductory notes**

For both reading and writing, there are quick methods to read/write all the data at once: [readfasta\(\)](#page-9-1) and [writefasta\(\)](#page-10-1). These, however, require all the data to be stored in memory at once, which may be impossible or undesirable for very large files. Therefore, for both reading and writing, the preferred way is actually to use specialized types, FastaReader and [FastaWriter](#page-10-2), which have the ability to process one entry (description + sequence data) at a time (the writer can actually process one char at a time); however, note that these two object types are not symmetric: the reader acts as an iterable object, while the writer behaves similarly to an  $I$ O stream.

## <span id="page-8-2"></span>**2.2 The FASTA format**

The FASTA format which is assumed by this module is as follows:

- 1. description lines must start with  $a >$  character, and cannot be empty
- 2. only one description line per entry is allowed
- 3. all characters must be ASCII
- 4. whitespace is not allowed within sequence data (except for newlines) and at the beginning or end of the description

When writing, description lines longer than 80 characters will trigger a warning message; sequence data is formatted in lines of 80 characters each; extra whitespace is silently discarded. No other restriction is put on the content of the sequence data, except that the  $>$  character is forbidden.

When reading, almost no explicit checks are performed to test that the data actually conforms to these specifications.

## <span id="page-8-3"></span>**2.3 The sequence storage type**

When reading FASTA files, the container type used to store the sequence data can be chosen (as an optional argument to [readfasta\(\)](#page-9-1) or as a parametric type of FastaReader). The default is ASCIIString, which is the most memory-efficient and the fastest; another performance-optimal option is Vector{Uint8}, which is a less friendly representation, but has the advantage of being mutable. Any other container T for which convert (::Type{T}, ::Vector{Uint8}) is defined can be used (e.g. Vector{Char}, or a more specialized Vector{AminoAcid} if you use the [BioSeq](https://github.com/diegozea/BioSeq.jl) package), but the conversion will generally slightly reduce the performance.

### <span id="page-9-0"></span>**2.4 Reading files**

```
readfasta(filename::String[, sequence_type::Type = ASCIIString ])
readfasta(io::IO[, sequence_type::Type = ASCIIString ])
```
This function parses a whole FASTA file at once and stores it into memory. The result is a Vector{Any} whose elements are tuples consisting of (description, sequence), where description is an ASCIIString and sequence contains the sequence data, stored in a container type defined by the *sequence\_type* optional argument (see *[this section](#page-8-3)* for more information).

**FastaReader{T}**(*filename::String*)

#### **FastaReader{T}**(*io::IO*)

This creates an object which is able to parse FASTA files, one entry at a time. filename can be a plain text file or a gzip-compressed file (it will be autodetected from the content). The type  $T$  determines the output type of the sequences (see *[this section](#page-8-3)* for more information) and it defaults to ASCIIString.

The data can be read out by iterating the FastaReader object:

```
for (name, seq) in FastaReader("somefile.fasta")
    # do something with name and seq
end
```
As shown, the iterator returns a tuple containing the description (always an ASCIIString) and the data (whose type is set when creating the FastaReader object (e.g. FastaReader{Vector{Uint8}}(filename)).

The FastaReader type has a field num\_parsed which contains the number of entries parsed so far.

Other ways to read out the data are via the [readentry\(\)](#page-9-2) and [readall\(\)](#page-9-3) functions.

#### **FastaReader{T}**(*f::Function*, *filename::String*)

This format of the constructor is useful for do-notation, i.e.:

```
FastaReader(filename) do fr
  # read out the data from fr
end
```
which ensures that the  $\text{close}($ ) function is called; however, this is not crucial, since the function will be called anyway by the finalizer when the FastaReader object goes out of scope and is garbage-collected.

#### <span id="page-9-2"></span>**readentry**(*fr::FastaReader*)

This function can be used to read entries one at a time:

```
fr = FastaReader("somefile.fasta")
name, seq = readertry(fr)
```
See also the  $\epsilon \circ f$  () function.

#### <span id="page-9-3"></span>**readall**(*fr::FastaReader*)

This function extends Base.readall(): it parses a whole FASTA file at once, and returns an array of tuples, each one containing the description and the sequence (see also the  $\text{readfast}($ ) function).

#### **rewind**(*fr::FastaReader*)

This function rewinds the reader, so that it can restart the parsing again without closing and re-opening it. It also resets the value of the num\_parsed field.

#### <span id="page-9-4"></span>**eof**(*fr::FastaReader*)

This function extends Base.eof() and tests for end-of-file condition; it is useful when using [readentry\(\)](#page-9-2):

fr = FastaReader("somefile.fasta") **while** !eof(fr)

```
name, seq = readentry(fr)# do something
end
close(fr)
```
<span id="page-10-3"></span>**close**(*fr::FastaReader*)

This function extends Base.close() and closes the stream associated with the FastaReader; the reader must not be used any more after this function is called.

## <span id="page-10-0"></span>**2.5 Writing files**

```
writefasta(filename::String, data[, mode::String = "w" ])
writefasta([io::IO = OUTPUT STREAM ], data)
```
This function dumps data to a FASTA file, auto-formatting it so to follow the specifications detailed in *[this](#page-8-2) [section](#page-8-2)*. The data can be anything which is iterable and which produces (description, sequence) tuples upon iteration, where the description must be convertible to an ASCIIString and the sequence can be any iterable object which yields elements convertible to ASCII characters (e.g. an ASCIIString, a Vector{Uint8} etc.).

Examples:

```
writefasta("somefile.fasta", [("GENE1", "GCATT"), ("GENE2", "ATTAGC")])
writefasta("somefile.fasta", ["GENE1" => "GCATT", "GENE2" => "ATTAGC"])
```
If the filename ends with .gz, the result will be a gzip-compressed file.

The mode flag determines how the filename is open; use "a" to append the data to an existing file.

```
FastaWriter(filename::String[, mode::String = "w" ])
FastaWriter (\vert io::IO = OUTPUT\_STREAM \vert)
```
**FastaWriter**(*f::Function*, *args...*)

This creates an object which is able to write formatted FASTA files which conform to the specifications detailed in *[this section](#page-8-2)*, via the [write\(\)](#page-11-0) and [writeentry\(\)](#page-10-4) functions.

The third form allows to use do-notation:

```
FastaWriter("somefile.fasta") do fw
  # write the file
end
```
which is strongly recommended since it ensures that the  $\text{close}()$  function is called at the end of writing: this is crucial, as failing to do so may result in incomplete files (this is done by the finalizer, so it will still happen automatically if the FastaWriter object goes out of scope and is garbage-collected, but there is no guarantee that this will happen if Julia exits).

If the filename ends with .gz, the result will be gzip-compressed.

The mode flag can be used to set the opening mode of the file; use  $"a"$  to append to an existing file.

The FastaWriter object has an entry::Int field which stores the number of the entry which is currently being written.

<span id="page-10-4"></span>**writeentry**(*fw::FastaWriter*, *description::String*, *sequence*)

This function writes one entry to the FASTA file, following the specifications detailed in *[this section](#page-8-2)*. The description is without the initial '>' character. The sequence can be any iterable object whose elements are convertible to ASCII characters.

Example:

```
FastaWriter("somefile.fasta") do fw
 for (desc,seq) in [("GENE1", "GCATT"), ("GENE2", "ATTAGC")]
   writeentry(fw, desc, seq)
 end
end
```
<span id="page-11-0"></span>**write**(*fw::FastaWriter*, *item*)

This function extends Base.write() and streams items to a FASTA file, which will be formatted according to the specifications detailed in *[this section](#page-8-2)*.

When using this method, description lines are marked by the fact that they begin with a  $\prime$  > $\prime$  character; anything else is assumed to be part of the sequence data.

If item is a Vector, write will be called iteratively over it; if it is a String, a newline will be appended to it and it will be dumped. For example the following code:

```
FastaWriter("somefile.fasta") do fw
  for s in [">GENE1", "GCA", "TTT", ">GENE2", "ATTAGC"]
    write(fw, s)
  end
end
```
will result in the file:

 $>$ GENE1 GCATTT  $>$ GENE $2$ ATTAGC

If item is not a Vector nor a String, it must be convertible to an ASCII character, and it will be piped into the file. For example the following code:

```
data = """">GENE1
  GCA
  TTT
  >GENE2
 ATT
 AGC
  """
FastaWriter("somefile.fasta") do fw
  for ch in data
    write(fw, ch)
  end
end
```
will result in the same file as above.

**close**(*fw::FastaWriter*)

This function extends Base.close() and it should always be explicitly used for finalizing the FastaWriter once the writing has finished, unless the do-notation is used when creating it.

# **PYTHON MODULE INDEX**

<span id="page-12-0"></span> $\mathbf{f}$ FastaIO, 3

# **PYTHON MODULE INDEX**

<span id="page-14-0"></span> $\mathbf{f}$ FastaIO, 3